$<< 21$  Java Web  $>>$ 

- $<< 21$  Java Web  $>>$
- 13 ISBN 9787121124754
- 10 ISBN 7121124750

出版时间:2011-7

页数:411

PDF

更多资源请访问:http://www.tushu007.com

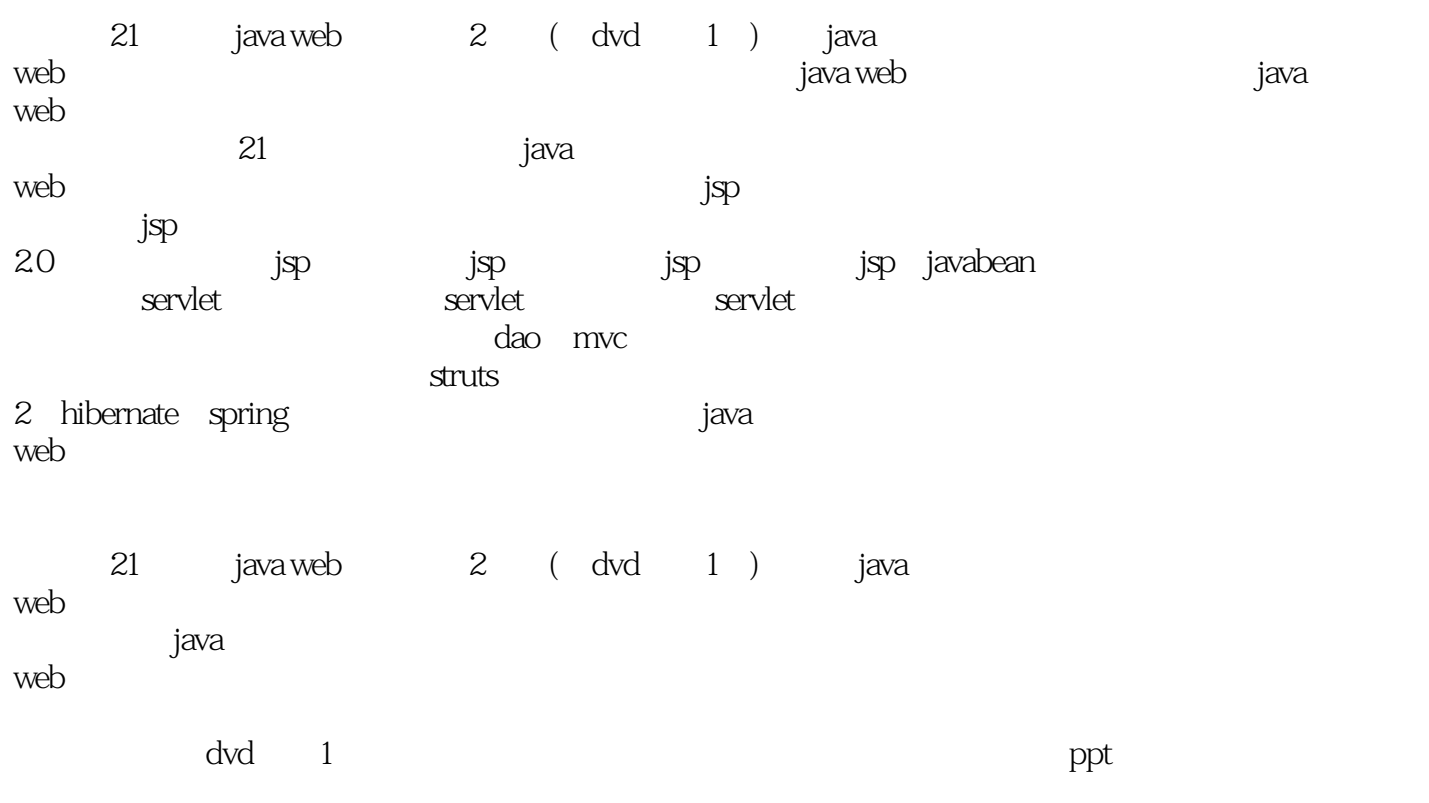

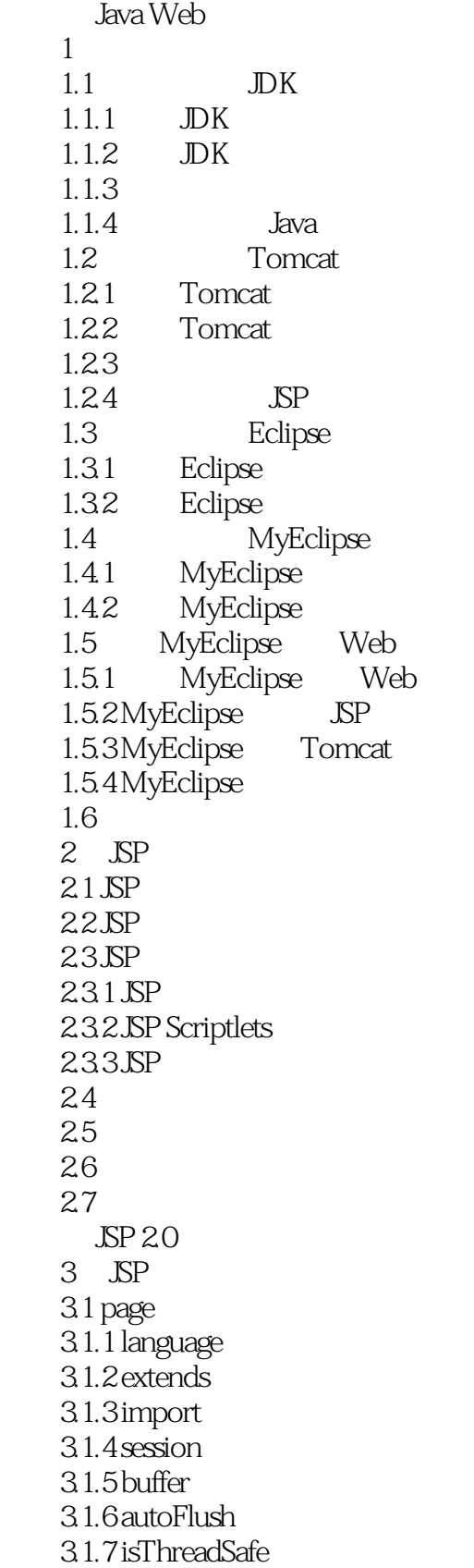

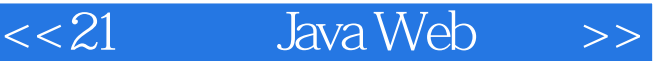

 $31.8$  info 3.1.9 errorPage 3.1.10 is ErrorPage  $31.11$  contentType 3.1.12 pageEncoding 3.1.13 isELIgnored  $32$  include  $321$  $322$  HTML 32.3 **JSP** 3.3 taglib 34 35 36 4 JSP 4.1 JSP 4.2 jsp:include 4.2.1 isp:include 4.2.2 jsp:include 4.2.3 jsp:include %@ include% 4.3 jsp:forward 4.3.1 jsp: forward 432 4.4 jsp:param 4.4.1 jsp:include jsp:param 4.4.2 jsp:forward jsp:param 4.5 jsp:plugin jsp:params jsp:fallback 4.5.1 jsp:plugin  $4.5.2$  jsp:params 45.3 jsp:fallback 4.6 47 48 5 JSP  $5.1$  JSP  $5.2$ 5.2.1 page  $5.2.2$  request 5.2.3 session 5.2.4 application 5.25  $5.3$  request  $5.31$ 5.32 5.33  $5.34$  Map 5.35 request

 $<< 21$  Java Web  $>>$ 

 $5.4$  response 5.4.1 5.4.2 5.43  $5.5$  out  $5.5.1$  out  $5.5.2$  out  $56$  session  $561$  session  $562$  session 5.7 application  $5.7.1$  application  $57.2$  application 5.8 pageContext  $5.9$  page  $5.10$  config 5.11 exception 5.12 5.13 5.14  $6\,$ 6.1 MySQL  $61.1$   $MySQL$ 6.1.2 MySQL 6.2 JDBC 6.2.1 MySQL JDBC 6.2.2 DBC 6.3 JDBC MySQL 6.31 6.3.2 MySQL 6.4 Statement 64.1 64.2 643  $65$  ResultSet 6.5.1 65.2 65.3 6.6 6.7 PreparedStatement 6.7.1 67.2 67.3 6.7.4 6.8 6.9 6.10

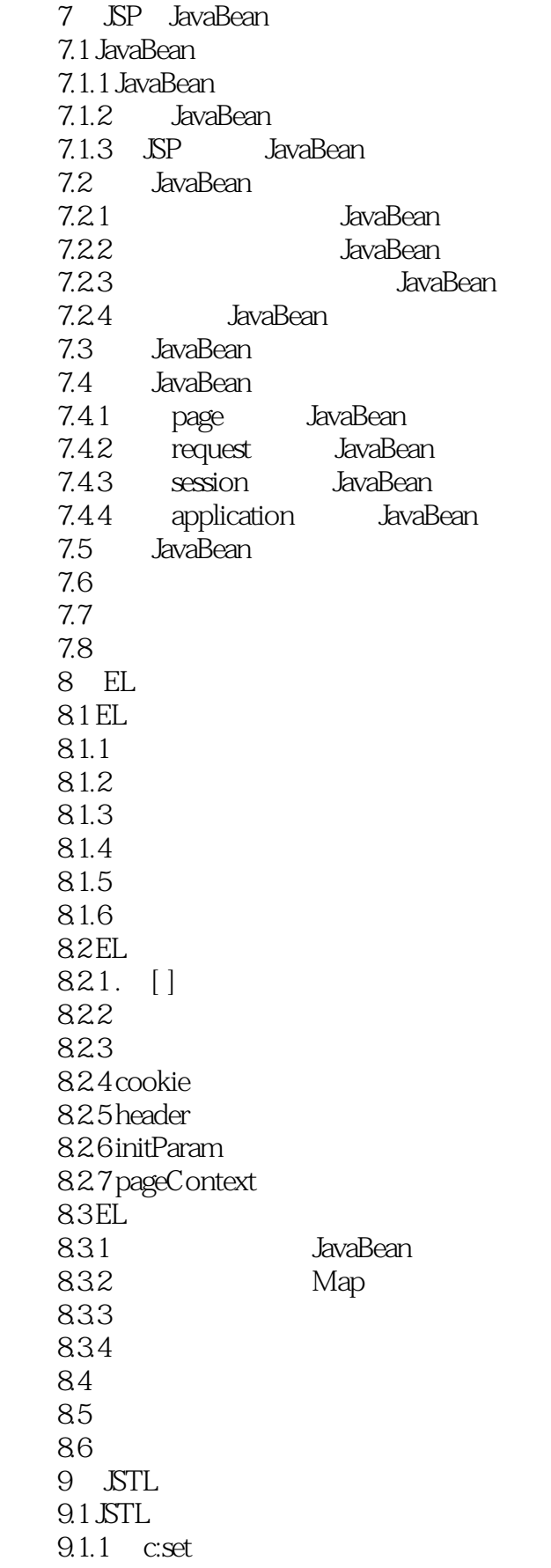

- $9.1.2$  c:out
- 9.1.3 c:remove
- $9.1.4$  c:if
- 9.1.5 cchoose cwhen cotherwise
- 9.1.6 c:forEach
- 9.1.7 c:forTokens
- 9.1.8 c:import
- 9.1.9 c: param

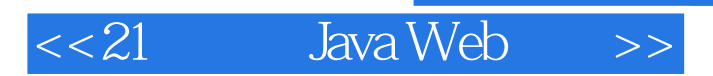

本站所提供下载的PDF图书仅提供预览和简介,请支持正版图书。

更多资源请访问:http://www.tushu007.com

, tushu007.com